# **Application: gvSIG desktop - gvSIG feature requests #117**

# **Scripting: Remove Composer button**

12/22/2011 07:34 PM - Manuel Madrid

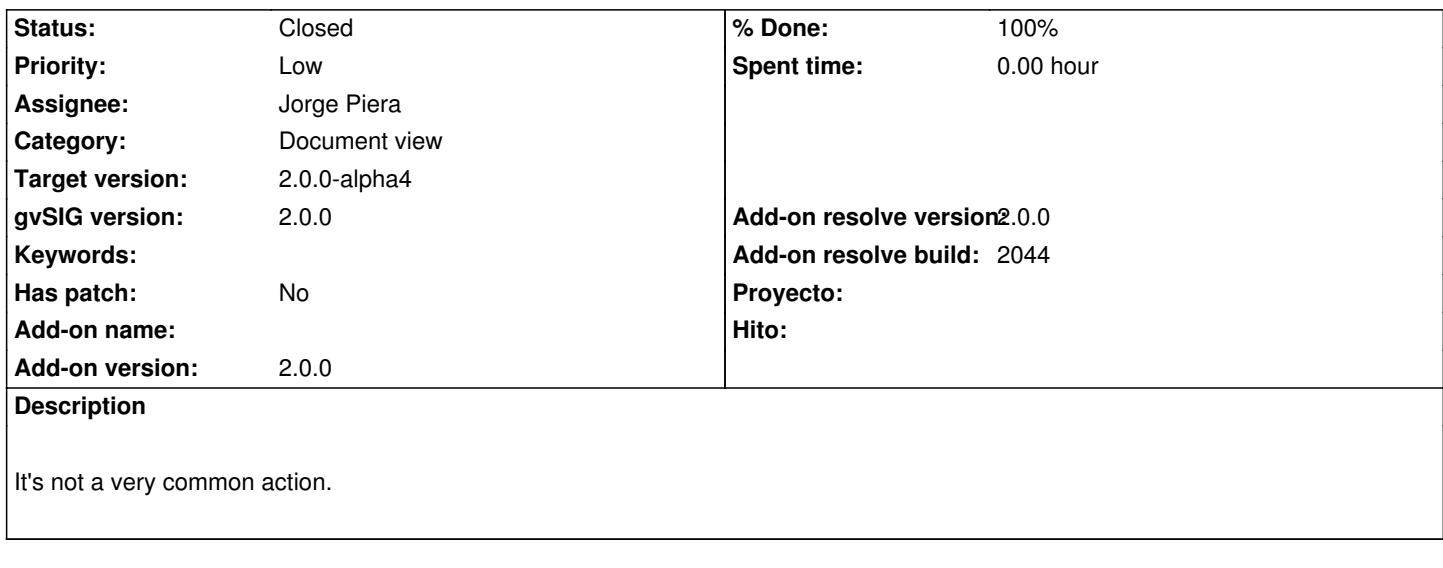

#### **History**

## **#1 - 02/01/2012 10:42 AM - Joaquín del Cerro Murciano**

*- Assignee set to Jorge Piera*

*- Target version set to 2.0.0-alpha4*

*- Add-on name deleted (org.gvsig.gvsigapp)*

### **#2 - 02/06/2012 09:05 AM - Jorge Piera**

It is not a common action. I agree but, what have I do? Just remove the icon?

#### **#3 - 02/06/2012 01:02 PM - Jorge Piera**

- *Status changed from New to Fixed*
- *% Done changed from 0 to 100*
- *Add-on resolve version set to 2.0.0*
- *Add-on resolve build set to 2044*

Fixed

gvsig-scripting:r349

### **#4 - 02/26/2014 12:35 PM - Álvaro Anguix**

*- Status changed from Fixed to Closed*